## Pokemon alpha sapphire decrypted rom

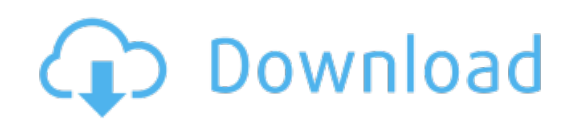

Download: pokemon alpha sapphire [decrypted](http://55.darkandlight.ru/?dl&keyword=pokemon+alpha+sapphire+decrypted+rom&source=pdf_sites) rom